## Digital Work Flow Matrix

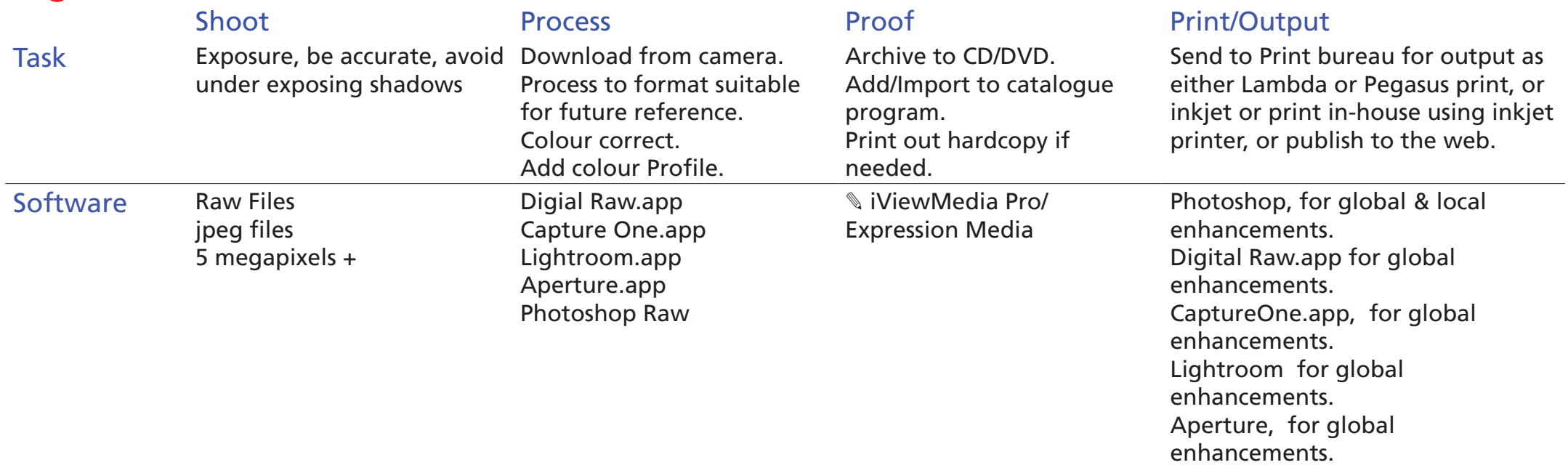

✎To an extent many packages will do this task sufficiently, such as Adobe Bridge, but iView Media Pro, frees up choices in terms of physical media and it's location.

## Analogue Work flow Matrix

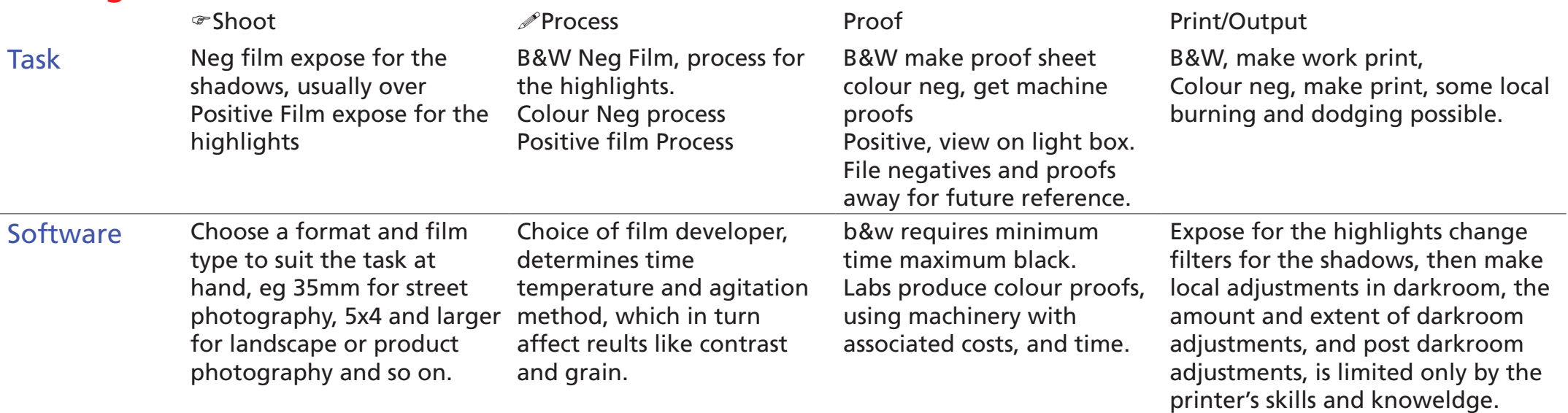

Remember the trade offs

The choices here, are exhaustive, it is even possible to make your own papers, and chemicals.